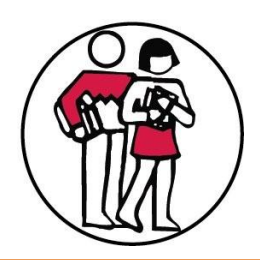

# ROSEVILLE COMMUNITY SCHOOLS

ADMINISTRATION BUILDING 18975 CHURCH STREET ROSEVILLE, MICHIGAN 48066-3900 (586) 445-5500 Fax (586) 771-1772

 SUPERINTENDENT John R. Kment

#### BOARD OF EDUCATION

 Joseph DeFelice Alfredo Francesconi Theresa J. Genest Ruth H. Green Matthew McCartney Gregory W. Scott Kevin A. Switanowski

August 2014

Parents andGuardians,

We are proud to announce that Roseville Community Schools has made Google Apps for Education available to studentsin grades 3-8, teachers, and staff. Thissupports classrooms by providing tools for collaboration and online file storage (Google Drive), and communication (Gmail). Starting in September, students in grades 3-8 will be provided with a Student Google Account unless you choose to have your child opt out.

#### What Does ThisMean?

This will mean that schools will have the option of using Google Apps for school work and communication. Students will be provided secure Google accounts by the district. The technology staff and others will train the teachers and the teachers will train the students in the use of Google Apps for Education tools.

#### When Will This Happen?

District staff has been working over the summer to implement this system. Teachers received training over the summer and will continue to receive formal and informal training during the school year.

#### What Do Parents Need ToDo?

Stay tuned for more information from yourstudent's teacher. In the meantime, you can learn more about the value of Google Apps for Education at <https://www.google.com/edu/apps/>

#### How Do I Opt Out Of This Service?

If you do not want your child using his or her Roseville assigned Google Account, you can opt out your child by completing this form at the end of this packet.

#### **Frequently AskedQuestions and Answersfor Parents/Guardians-Google Appsfor Education**

- 1. How is the Roseville Google account different from a public Gmail account? Only those Google servicesthat are applicable to an educationalsetting are provided in our Roseville Google domain. Not all of the tools available in a public Google account will be available in the Roseville Google domain.
- 2. Can I email my child at their Roseville Google Account email address? No, their accounts are configured to only send and receive mail from within our domain.
- 3. Can parents receive an email account on the Roseville domain Google Account? No. You can create a personal Google account if you wish.
- 4. Can I review my child's Google documents? Yes. Your child would need to share the documents with you under the "Share" option, or make those documents viewable to "anyone with a link" within that same "Share" option.
- 5. Are there consequences if my child misuses his or her Google Account? Yes. Your child's Student Google Account is a privilege and access may be suspended or revoked.
- 6. Why can't my child use Google chat atschool? Google Chat is currently not enabled for students at this time. We will be reviewing the effectiveness and appropriate use of many tools before they are implemented.
- 7. Will my child be able to use their Roseville Google Account outside ofschool? Yes, users can access their accounts from a device that has Internet access.
- 8. Will my student be able to access their Roseville Google account from their Smartphone? Yes, access is available from many Smartphones though parents will be responsible for determining if their child should have access and configuring that access on their child's Smartphone.
- 9. I do not have Internet at home. What resources are available to my student? Your child will not be able to interact with their Roseville Google account in your home unless you have internet access. Public locations such as libraries and some restaurants offer free wireless connections.
- 10. My child is having problems with a Roseville Google Account afterschool. Will the school provide support after hours?

No, Roseville School district will not provide after-hours support for students or teachers. Students can report problemsto their teacher and their teacher will then report the problemsto the technology department.

- 11. How do I opt my child out of thisservice? If you do not want your student using their Roseville assigned Google Account, you can opt out your student. Your child will need to make alternative arrangements with his/her teachersto complete assignments.
- 12. I have other questions, whom do I contact? Your child's teacher should be able to answer most of your questions.
- 13. My child already uses a personal Gmail account. Can they use this account instead of the Roseville Gmail account?

No. There are differences between Google Apps for Education and the public use of Gmail.

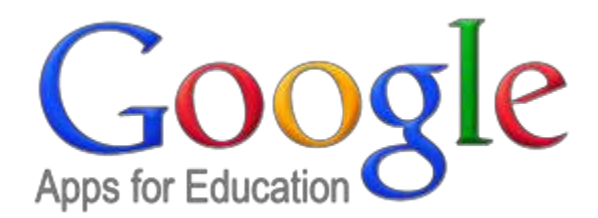

## **2015-2016 Parent Consent Form for Google Apps for Education (one form per child)**

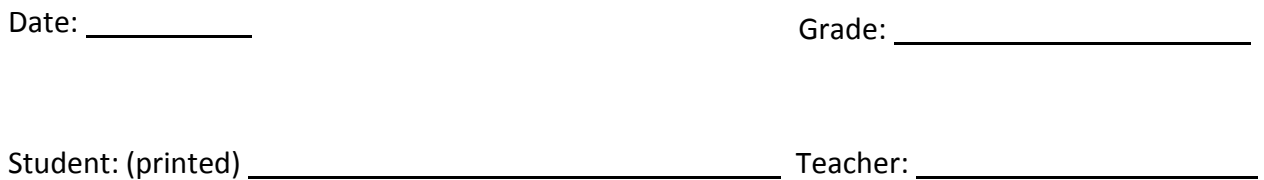

 $\vert$  I do not give permission for my child to use a Google Apps for Education account supplied by the District.

Parent or Guardian (printed) Date

Parent or Guardian (signature)

Additional information for parents will be available shortly. You can learn more [here.](https://www.google.com/edu/apps/%23apps-for-education) The Google Apps Suite of Tool[shttps://www.google.com/edu/apps/#apps-for-education](https://www.google.com/edu/apps/%23apps-for-education)

### **PLEASE RETURN THIS FORM TO THE MAIN OFFICE**